## 4A-0 Prime Payroll Approval

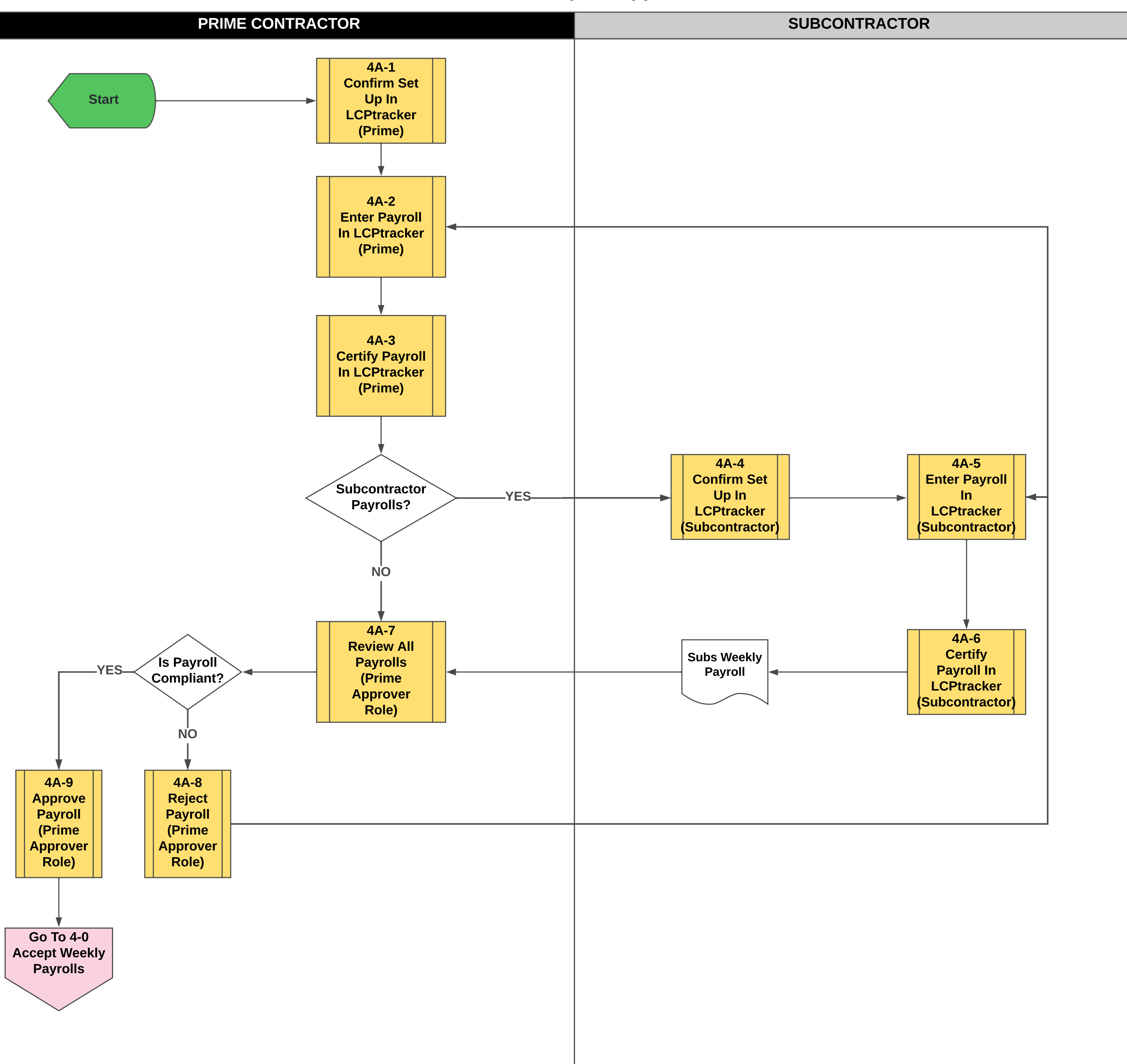